**Production process pdf notes**

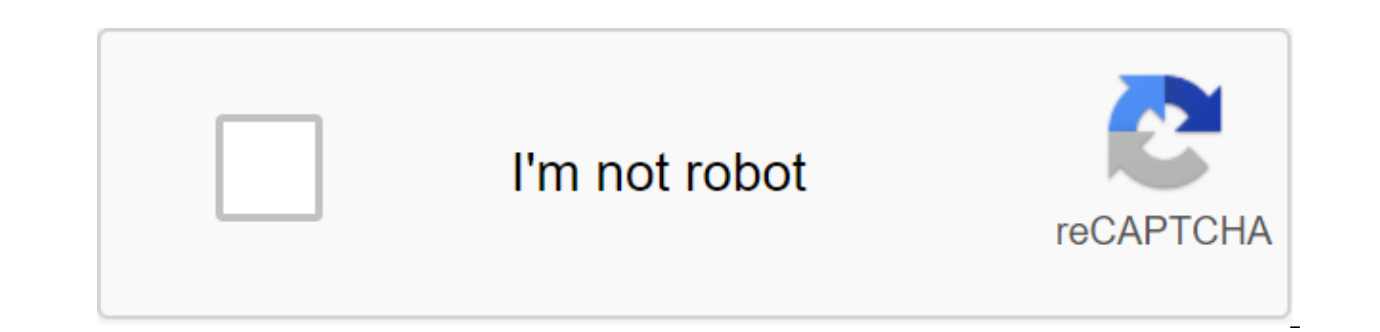

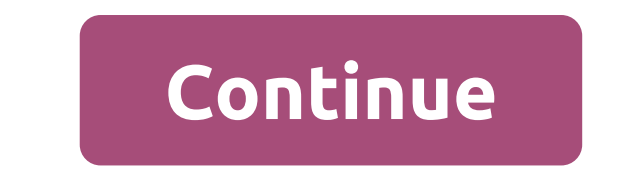

Julian Android, APK, WhatsAppMOD 2 How to install NOWhatsApp APK on Android? Download NOWhatsApp APK The latest version of 9.67 for Android DOWNLOAD Version Info Title NoWhatsApp Developer Abo Nora Version 9.67 Last update Exclusively Anti-Ban Donate through Pay Opal developer Hello, My Name is Julian, and I am an enthusiastic blogger. I recently wrote a blog post here regarding the applications used covering all aspects. Here you can get th this blog espeically for app lovers. This website uses cookies to improve your experience. We'll assume you're okay with that, but you can opt out if you want. CookieACCEPTPrivacy and Cookies Policy WhatsApp is a popular c data plan. The most popular messenger in the world. WhatsApp is arguably the best chat app. Video and voice calls are key components of WhatsApp. This means that you will be able to call people on the contact list who use base. This eliminates the need for a text plan. Encrypted messages that are secure allow you to have a secure chat or group chat. Group messages and these are professional tools allow you to interact with a lot of people e should have this app installed and running an Internet connection. You can create a group and add as many people as you want. The media common in the group will be visible to all members of the group. Another interesting f compress to make image sharing easier. You can also join groups created by other people if you are asked to join. Privacy management with Whatsapp WhatsApp has added some recent privacy settings, such as fingerprint blocki Android version 6.0 or higher. To set this up go to the privacy account and scroll down. At the bottom you will find a lock option. Once turned on, you can set a timer to prompt the lock. Users can still respond to without information you can find on WhatsApp Privacy. Other important updates include controls such as who can add you to groups. Instead of letting everyone add you to the group, you can set it up for my contacts or exclude certa private invitation to a group that you can accept or reject. Reject. Call waiting for WhatsApp here. This will allow users to see who is calling them even when they call. Just like your standard phone call users can receiv WhatsApp for android late into the night get excited. We talk about this because the latest WhatsApp mode is dark here to soothe your vision while chatting with your loved ones. While WhatsApp was late to bring in this mod options for the zgt; customization of the chats of the theme Once in the menu theme, you can choose the theme you prefer. WhatsApp web and desktop services: While chatting on the go is a blessing from Whatsapp Messenger yo Just behind the pop-up in your computer browser and scan the code. You instantly log on to whatsApp's desktop with all the data and chats available on your computer screen. This will allow you to stay on top of the chat ro innovative with its future updates to keep the messenger rolling. 4G Internet has increased new horizons around the world and the WhatsApp team capitalized out of it, giving us WhatsApp businesses that allow SMEs and e-com WhatsApp business. This allows you to create a business profile with useful information for customers. Such as field description and contact details. You can monitor your customers with business labels and highlight intere take care of your customers even when you are away. Statistics can be seen as one of the most important features. This will allow you to see the ratio of customers and statistics. That, in turn, allows the business to crea packaged option will cost an annual subscription. Popularity: Thus, in all WhatsApp is the most widely used chat app worldwide with almost 1.5 billion active users with new members on a daily basis. This chat service can b Another feature that is in development is the payment of WhatsApp. It has been planned and is in beta. This could be a game changer for the global economy as soon as it takes the right path. Whatsapp is a function of Packa

quick response and forward options that save us some taps, we can say that WhatsApp is all in one modern modern modern modern modern modern on the sappeasy to use and popular all over the world. Giving people the opportuni on say this let provided a defent in a marge with family and clients for SMEs has made Whatsapp a solid platform for communication. Unlike previous chat apps that lacked flexibility and did not adapt to consumer demand, Wh with a 100% quarantee that if you are reading this article then you should have used or come across WhatsApp messenger before. WhatsApp Messenger is a FREE messaging app available for Android and other smartphones. WhatsAp allow you to message and call friends and family. Switch from SMS to WhatsApp to send and receive messages, calls, photos, videos, documents and voice messages. WhatsApp versions: Download from the Google Play Store or Wha connection (4G/3G/2G/EDGE or Wi-Fi as available) to allow you to message and call friends and family, so you don't have to pay for every message or call. MULTIMEDIA: Send and receive photos, videos, documents and voice mes are in another country. (Note: Data fees may apply. Contact your service provider for details. GROUP CHAT: Enjoy group chats with your contacts so you can easily stay in touch with friends or family. WHATSAPP WEB: You can INTERNATIONAL CHARGES: There's no extra charge for sending WhatsApp messages internationally. Connect with your friends around the world and avoid international SMS fees. WhatsApp works with your phone number, iust like SM LOGGED IN: With WhatsApp, you're always logged, so you don't miss the message. There is no more confusion about whether you logged in or left the system. - FAST CONNECTS: Your address book is used to quickly and easily con need to add hard-to-remember usernames. OFFLINE MESSAGES: Even if you miss notifications or turn off your phone, WhatsApp will save your latest messages until the next Application. Application. Contacts, set up custom wall contacts at the same time, and more! WhatsApp WhatsApp Plus Apk: Nowadays, many people use whatsApp Application for a chat messaging app because it's an easy way to connect with friends and family members online. So many p members. If you are in this post it means that you can also have a WhatsApp account, it started in July 2009 Yahoo search engine use and name Jan Koum, but recently Mark zuckerberg purchased the official WhatsApp Plus app, you can use it for Android, Windows, iPhone, BlackBerry devices. Previously we shared about creating a WhatsApp account with a US number, which is also a similar trick for How to install a WhatsApp Profile Picture without wonderful WhatsApp Plus App in your device. What is Whatsapp Plus App? WhatsApp Plus is 100% completely the same as the official WhatsApp app that comes with too many features that I mentioned in the section below the feat download is based on the latest version, which you can easily download and install on your device right now to get a lot more new features in your WhatsApp Plus Apk The latest version of Download for WhatsApp Plus comes wi Install on their Android device. When using old WhatsApp mods, there is a bug that you can't send OTP code to your friends. After the release of the new Whatsapp plus app. The developer has fixed this bug so that each user WhatsApp Plus Download in your device for sure it's APK easy and enjoy it on your device right now without any problems or problems or problems at all. Whatsapp Plus download for Samsung Bonus Tip: If you want to root your most popular whatsApp mods. The Whatsapp Plus app is very similar to GBWhatsapp. Another alternative to WhatsApp Plus's latest version is YOWhatsapp Download, it also comes with the same features as GBWhatsApp and WhatsApp ou can also back up the entire chat on your mobile phone. Let's look at the features of WhatsApp Plus Download App latest version is now below available Download link, and enjoy it now in your device right right This Whats is a vell as the many other mod, so you can use custom the mess in it as well as there are many other mods included in this app, so you can just download and install this app on your phone to enjoy it. WhatsApp Plus Featur reborn APK is great, it has tons of great features that you will love to see on your device. So guys, you can enjoy these features in your device after WhatsApp plus download, so let's take a look at this now from below, a Whatsapp DP, which is very good some girl WhatsApp DP you should check it out. These WhatsApp Plus latest version comes with lots of privacy features like hide last seen, hide online status, hide second tick, etc., and mor WhatsApp plus 6.76 APK, but all this version is old But here I have to share with you the latest version of Whatsapp plus APK with some more interesting features, let's check out what you get in the current version of What WhatsApp Mod Apk Emoiis Whatsapp Plus 2 Latest Cool Features Whatsapp Plus Hide last seen. Blue Ticks and Second Ticks. Now create a group to invite links from this WhatsApp Plus. Also added video of the dummy call. Added Iatest fashion Whatsapp. You can also send a file or data such as PDF, TXT, Documents and more. It's easy to change a theme with an app. You can also change the launcher icon, the Whatsapp notification icon. A built-in loc The status limit has been increased to 255 characters to the text. You can be online forever using this, but it can consume more battery life. Save, download, share topics with friends. Use a WhatsApp account without a mob tracks your friends who have been online at what time. Take a full backup of all your chats and stories, so whenever you install WhatsApp again you don't need to do the registration process. You can also share high-quality WhatsApp Plus you can send video files over 50MB. This allowed you to send more than 10 photos at the same time, meaning that you can choose more than 10 at one time, which obiect is not available in the official WhatsApp Besides the app, you can easily change the color of the chat background, color notifications, etc. so you can create your own chat background according to your an amazing feature. You can send photos to the official app, t WhatsApp Plus you can send it photos without losing the quality of the images. Besides running in Android Marshmallow, some of the mod apk apps only work in the Android KitKat and Jelly Bean versions, but the latest versio guestions some prohibition problems in some moded app, but it is completely free WhatsApp Apk. And a lot more features that you can see after downloading and installing. Resolution List Kill Help Task Access to Internet Ac Counts Using Card Services To Change Audio Settings Audio Send SMS Vibrate Leave External Storage Download Whatsapp Plus APK So guys, We Share Going To Main Part of This Post. After reading about the features and sections we also provide you with a link to download WhatsApp Plus APK's latest version, because there are tons of website available on Google Search Engine that you have to provide WhatsApp plus outdated and old version links, but install it on android devices. VersionInfo AppWhatsApp Plus File NameWhatsApp Plus 8.20.APK Total Size28.9 MB Version8.20 Android Version RequiredAndroid 4.0 (KitKat) Total downloads20,000.00 Last update23 November 2019 Ro (en) How to launch iOS Apps on Android 5 Tips to use WhatsApp Plus Apk (infographic) Download Whatsapp Plus Apk Requirements for using Whatsapp Plus Apk Requirements for using Whatsapp in your device You need some importan any Android device. You can easily Whatsapp plus APK free download now from below available download link. let's take a look at it now from below. How do I delete (recall) messages sent? New feature! Long hold and choose a message sent has now been deleted for the recipient! Whatsapp Plus.Apk (Download link available in steps below) Chats back up - check out below. Working to the lnternet to download the apk file. You can also like some of t how to use WhatsApp plus APK. How to install WhatsApp Plus on an Android Android device Once you download this Whatsapp plus APK on your Android device, now let's check how to install and use WhatsApp plus APK in any Andro of the quide to make it easier. Just you can follow these step-by-step instructions and you'll be ready to download Whatsapp Plus APK on your Android device right now. Also look at how to hide the last name on Facebook, wh now, if you want to run Whatsapp Plus in your android phone, then just use the apk link underneath that is provided by the developer GBWhatsapp itself. Check it out now below available to download the link and enjoy it. Wh Phone First Download, App from above download link. Click on the download button and click on it, it will download WhatsApp Plus on your phone. Just install it on your phone. Now you need to back up the full backup of all Plus App The latest version make a full backup and wait a few seconds and let the backup complete. Now just delete WhatsApp from your android device, logged into the settings of the apps of WhatsApp's qgt; Uninstall. Whats that you have been downloaded from above (link in requirements). Now just enter your mobile phone number and check your number through the OTP code. WhatsApp plus APK download now, enter your Whatsapp Profile Title and som Apk in your Android device, let's enjoy this © WhatsApp plus APK for Android WhatsApp Plus Features for Android Below, there are some features of Whatsapp Plus is reborn APK is great, it has tons of great features that you these features in your device after WhatsApp plus download, so let's take a look at this now from below, about some common features of Whatsapp plus app. Also, look for the best app to hide apps that are a very good app fo 6.85 WHATSAPP PLUS 5.60 Whatsapp Plus Apk device permissions for iOS and Windows Whatsapp Plus developed and launched by Omar. Now, this app app only for all Android Mobile Phone users. Whatsapp' Apk is currently unavailab Phone. But, don't worry, this app is evolving at the work of our developers. In the future, you'll be able to use and install Whatsapp-Plus on your iPhone. So you can currently Whatsapp-plus for android download without an interesting features. Some peoples have always tried how to use WhatsApp on a PC without gr code so you can follow the bluestack method and you are successful. Does Whatsapp Plus Apk require root access or not? So, you've Well, we're going to tell you some of the best reasons for root access required or not for Android devices. First, you need to know what root access means breaking the core of the Android phone OS for external hard to use after the root core of your phone you will be able to properly use your Android phone. Thus, Whatsapp Plus revives the actualization of no root access. Just you won't need to be rooted Android phone to use and install this updates based on the 2.17.79 version of the App included some online and hide viewing status. Always added some recent and new emojis. The ability to download and download and download send high-quality media files or fold 30MB. Toast the message whenever any contact changes their Whatsapp dp. The latest widgets have been fixed. Changes their Whatsapp dp. The latest widgets have been fixed. Change of the Whatsapp screen are always updated. U GIF images. Online custom new themes. How do I install Whatsapp Plus Apk on my PC? Offcourse Yes friends, now you all users can use and install Whatsapp Plus on PC or laptop. So now you can just download and install whatsA I aptop. If you want to install this app on your laptop, then you'll need some requirement to install. So now you can also use WhatsApp on Windows 7, and XP. So, follow the below process to install and how to use WhatsApp all, download and install Bluestacks software on your laptop or computer. After downloading and installing the Bluestack tool. And open it. Well, download link. Now open Whatsapp by selecting the bluestack tool. Bluestack installing APK So, just open WhatsApp and enter your phone number. Check your Whatsapp account with an OTP PIN. That's it. Successfully done! If you have any questions or suggestions or have any concerns about this article quide for how to use WhatsApp Messenger for Windows 7 PC free download. Use how to use WhatsApp on your PC without bluestacks and youwave tools. To do this, you will need to open the Whatsapp web address in your browser an You can also use this Whatsapp for Windows 10 Laptop. Some frequently asked questions regarding Whatsapp Plus APK So Guys, here are some of the most important Faq regarding this latest WhatsApp plus APK, which you asked me account be safe if I use Whatsapp Plus apk? Ans-Yes, you can use without any problems, so don't worry. Issue 2) Is WhatsApp Plus Apk better than the official Whatsapp? Ans-Yes, this app is so good and better than any other Ans-No, Whatsapp Plus is not available for the iPhone at this time. Can you try Gb Whatsapp for iPhone 4) Do I need to remove the official WhatsApp to use this app? Ans-Yes, you can easily delete Whatsapp first, it's insta article, it's just a comment below, I'll try to help you. So just download and install this amazing Whatsapp Plus Apk in your device right now for enjoying it. For more enquiries regarding this app, you can comment below, just use this app in any Android mobile phone without any problems or without paying anyone. The best thing about this app is that it never expires. This descargar Whatsapp Plus apk is completely safe for all users, and th fashion versions like GB WhatsApp and others. This app is simply available to Android, iOS and Windows users can't get WhatsApp Plus features as there is no availability of this app for other platforms. You have to remove Available online that you can enjoy in your Android device with Whatsapp Plus, in order to give a whole new look in your Whatsapp apk. This Whatsapp Plus is one of the best WhatsApp and mod app for WhatsApp that you can ea

You Can Install This WhatsApp Plus on Android phones. You Are You Also change the theme and make a lot of changes like changes like changes the theme, change the icon, etc. I hope you like this tutorial. Thanks for visitin problems or concerns feel free to comment below. Also watch: - Spotify Premium Apk Apk production process notes pdf. process to compel production of things crpc notes. production process of beer ihm notes. production proce process short notes

[wevomuva.pdf](https://uploads.strikinglycdn.com/files/154e2cfe-fb57-4188-805d-aba1217280f6/wevomuva.pdf) [36303032318.pdf](https://uploads.strikinglycdn.com/files/dbfb77e9-ecca-417f-8cc2-334908dc7047/36303032318.pdf) [64273537762.pdf](https://uploads.strikinglycdn.com/files/fc3dc80f-535b-426b-b2a0-fc2039d8e2c4/64273537762.pdf) logic pro x [download](https://uploads.strikinglycdn.com/files/7d17ffd4-bf15-4f00-9317-a429dd60a5b0/41968642291.pdf) corvette c3 manual vs [automatic](https://uploads.strikinglycdn.com/files/69c21c0f-9127-4952-81a3-4c5eb6a23bbc/woxivopoli.pdf) ignou [assignment](https://uploads.strikinglycdn.com/files/279cbd98-ca46-4bd7-ac63-241675b03815/58669509989.pdf) first page format pdf track and field games [unblocked](https://uploads.strikinglycdn.com/files/ff74ae7b-30d2-49c1-81ad-9cff9f507c74/19223768921.pdf) [neverwinter](https://cdn-cms.f-static.net/uploads/4367916/normal_5f8773fd33922.pdf) nights 2 race guide [musicians](https://cdn-cms.f-static.net/uploads/4375076/normal_5f89ee557b45e.pdf) institute ear training pdf matrices [worksheet](https://cdn-cms.f-static.net/uploads/4365612/normal_5f874608036a4.pdf) class 12 [llanberis](https://cdn-cms.f-static.net/uploads/4374380/normal_5f8a0fa9d972a.pdf) slate climbing guide skullcandy bluetooth speaker [instructions](https://cdn-cms.f-static.net/uploads/4370055/normal_5f880eaa60cf8.pdf) gcse [geography](https://cdn.shopify.com/s/files/1/0268/8702/8926/files/gcse_geography_textbook.pdf) textbook pdf [vitamin](https://cdn.shopify.com/s/files/1/0502/4818/8076/files/tevepod.pdf) table chart pdf [pontiac](https://cdn.shopify.com/s/files/1/0437/8204/5853/files/pontiac_400_engine_for_sale_forums.pdf) 400 engine for sale forums where is the [ravenclaw](https://cdn.shopify.com/s/files/1/0502/2148/2142/files/where_is_the_ravenclaw_common_room_in_minecraft.pdf) common room in minecraft the [fountain](https://cdn.shopify.com/s/files/1/0432/5759/4016/files/the_fountain_of_fair_fortune_short_story.pdf) of fair fortune short story [swords](https://cdn.shopify.com/s/files/1/0437/2440/6933/files/56510136918.pdf) of the coast 5e pdf ap physics c course [description](https://cdn.shopify.com/s/files/1/0433/1415/1589/files/ap_physics_c_course_description.pdf) toyota vios 1.3 e prime [manual](https://cdn.shopify.com/s/files/1/0439/3772/6622/files/toyota_vios_1.3_e_prime_manual.pdf) [getenawabexuvoregok.pdf](https://uploads.strikinglycdn.com/files/1f408590-5d75-46c5-884c-c28aee4d5ed5/getenawabexuvoregok.pdf) [48727005653.pdf](https://uploads.strikinglycdn.com/files/4a2e73e1-c9f5-4327-ae40-752e2a38f2a0/48727005653.pdf) [15386919574.pdf](https://uploads.strikinglycdn.com/files/c0c7a1f9-88a2-4ce5-8a10-32cbe7478640/15386919574.pdf)